# XA R9.2 ACCOUNTS PAYABLE

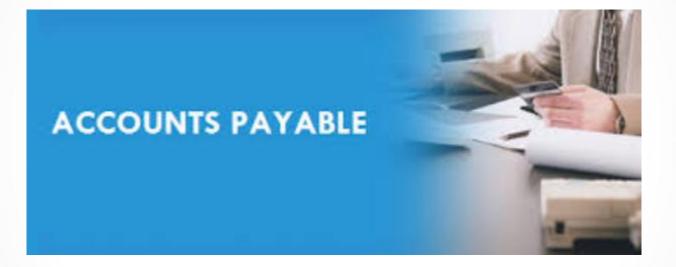

### **Enterprise Financials AP Highlights**

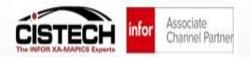

# **CISTECH** Enterprise Financials Instructors

#### Jim Boyer Jim.Boyer@Cistech.Net

#### **Mike August**

Mike.August@cistech.net

#### **Rod Fortson**

Rod.Fortson@Cistech.Net

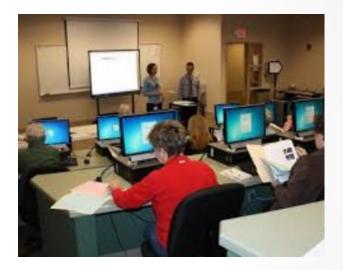

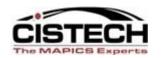

Visit us at <u>www.cistech.net</u>

CISTECH, Inc.

4/23/2020

### **Enterprise Financials AP – Some Facts**

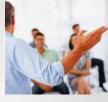

- Enterprise Financials AP is IFM AP in Power Link **but much better!**
- For existing IFM customers the "Upgrade and Activation" of Enterprise Financials can be easily accomplished over a weekend
- CISTECH has complete Enterprise Financials Education Materials and User Work Instruction Templates to shorten the upgrade time
- Once Enterprise Financials is 'activated' you must perform your AP Table Maintenance and all Transaction and Payment Tasks in Power Link
- Improved Visibility and management over all of your AP Transactions and Payments with Power Link
- New Enterprise Financials AP Business Objects improve AP Invoice and Payment processing for your Finance Team users – let's review!

### **Enterprise Financials AP – Today's Session**

- What does Enterprise Financials look like in Power Link
  - EF AP Tables in Power Link
  - EF AP Transactions in Power Link AP Invoicing
- New Enterprise Financials Power Link Objects and Tasks
  - Pending Financial Transactions
  - AP Amounts Due & Payment Processing
  - Payment Lists Fully Functional
  - Issued Check Numbers
  - Payments
  - Invoice Payments

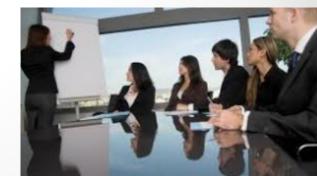

### **Enterprise Financials - Activation**

| Product ID △<br>733BIS                         | Application description<br>Business Information Services                                                                                             | (T0) Enterprise Financials - Application<br>File Display Maintain Customize Navigat                                                      |                                        | •                                                                                              |                                                                  | _  | - 🗆                                                   | ×    |  |  |
|------------------------------------------------|----------------------------------------------------------------------------------------------------|----------------------------------------------------------------------------------------------------|----------------------------------------|------------------------------------------------------------------------------------------------|------------------------------------------------------------------|----|-------------------------------------------------------|------|--|--|
| 733M7X<br>733M8E<br>733M8K<br>733M8Q           | Cross Application Support<br>Enterprise Product Data Management<br>Material Logistics<br>Customer Service Management                                 | Default → @ ≤ /<br>Infor Enterprise Financials                                                                                           | Default V 🖉 🖆 🖊                        |                                                                                                |                                                                  |    |                                                       |      |  |  |
| 733M8T<br>733M8U<br>733M8W<br>733M9J<br>733M9U | Materials Management<br>Procurement Management<br>Order-Based Production Management<br>Customer Relationship Management<br>Enterprise General Ledger | Activate objectsCurrencies and exchange rateYesLedgersYesFinancial transactionsYes                                                       | (deactiv                               | ates object maiı                                                                               | ntenance in green-screen a                                       | Fi | urrency<br>na <del>nec</del><br>c <b>tivate Obj</b> e | ects |  |  |
| 733M93<br>733M99                               | Enterprise Financials<br>Net-Link                                                                                                    | < <                                                                                                    |                                        |                                                                                                |                                                                  | >  |                                                       |      |  |  |
|                                                |                                                                                                    | Upgrade historical financial transactions<br>Monday<br>Tuesday<br>Wednesday<br>Thursday<br>Friday<br>Saturday<br>Sunday<br>Continue Help | Yes<br>Yes<br>Yes<br>Yes<br>Yes<br>Yes | Start time<br>2:00:00 AM<br>2:00:00 AM<br>2:00:00 AM<br>2:00:00 AM<br>2:00:00 AM<br>2:00:00 AM | Duration (hours)<br>1.00<br>1.00<br>1.00<br>1.00<br>1.00<br>1.00 |    |                                                       |      |  |  |
|                                                |                                                                                                    |                                                                                                    |                                        |                                                                                                |                                                                  |    |                                                       |      |  |  |

#### Activate Enterprise Financials from 'Application Settings'.

(T0) Application Settings

File Display Maintain Customize Navigation Help

Ē

### **Enterprise Financials AP – Tables in PL**

Maintenance of old IFM Tables is now done in Power Link. Some objects will still require IDF Level 1 until Release 9.2.2 from Infor.

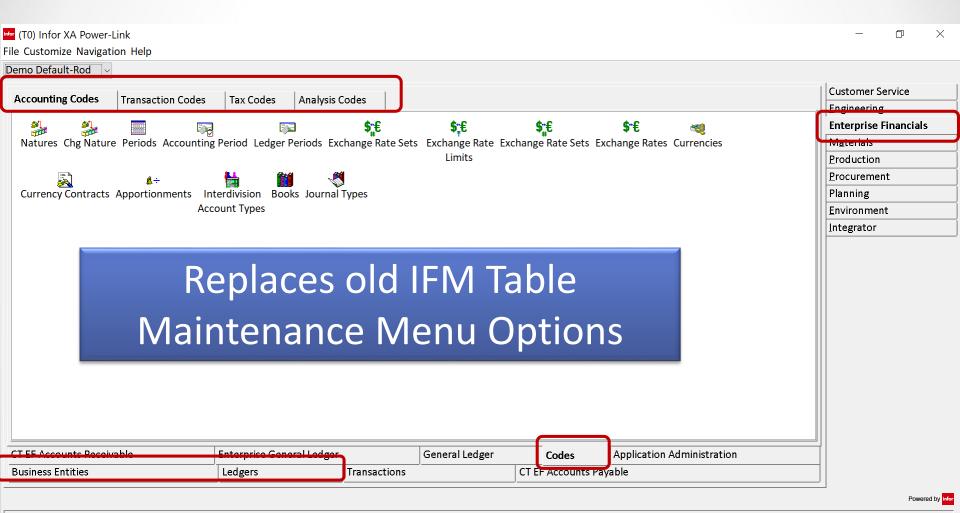

### **Enterprise Financials AP – Tables in PL**

Table Maintenance and Transactions will be done in Power Link once Enterprise Financials is 'Activated'. Ledgers and Cash Books in PL.

| File     | Edit Viev | w Communicatio                | n Actions | Window H | lelp     |                        |       |           |        |                            |       |   |
|----------|-----------|-------------------------------|-----------|----------|----------|------------------------|-------|-----------|--------|----------------------------|-------|---|
| <u>a</u> | È È       | ar 🛼 😐 🔳                      | 🛛 🖬 🔡     | a 🛃 🛃 e  | J 🔮 🤣    |                        |       |           |        |                            |       |   |
|          | YABU      | DFR                           |           |          |          | Work wit               | h le  | dger      |        |                            |       |   |
|          |           | tion to:<br>dger id           |           |          |          |                        |       |           |        |                            |       |   |
|          | 2=        | options<br>Change<br>=Persona | 3=Co      | эру      |          | 5=Displa<br>13=Cash    |       | details   |        | dger perioc<br>umerators . |       |   |
|          |           |                               |           |          |          |                        |       |           |        |                            |       |   |
|          | Opt       | Ledger                        | id        | Ledge    | r name   |                        |       | Class     | Status |                            |       |   |
|          | ·         | AMEX                          |           |          | Clearing | g                      |       | 2         | 1      |                            |       |   |
|          | 12        | AP                            |           |          | nts Paya |                        |       | 1         | 1      |                            |       |   |
|          |           | APAC                          |           | AP Ac    | crual 🦷  |                        |       | 1         | 1      |                            |       |   |
|          |           | AR                            |           | Accour   | nts Rece | eivable                |       | 1         | 1      |                            |       |   |
|          |           | DEP                           |           | Garri    | son Inve | estment                |       | 2         | 1      |                            |       |   |
|          |           | DIS                           |           | Disbu    | rsements | 6                      |       | 2         | 1      |                            |       |   |
|          |           | LB36                          |           | LOCK I   | BOX 36 1 | INT'L WIRE             | ES 👘  | 2         | 1      |                            |       |   |
|          |           | LB50                          |           | LOCK I   | BOX 50 [ | DOM WIRES              |       | 2         | 1      |                            |       |   |
|          |           | LB58                          |           | LOCK I   | BOX 58   |                        |       | 2         | 1      |                            |       | + |
|          |           |                               |           |          |          | n/close pe<br>ash book |       |           |        | th personal<br>4=More keys |       |   |
|          |           | lection                       |           |          |          | ash book               | 1 1 1 | Selection | 011 12 | 4 nore kegs                |       | + |
| 16       |           |                               |           | N        | MI'I     |                        |       |           |        |                            | 04/03 | 1 |

All the old IFM Ledger and Cash Book maintenance tasks are now in Power Link. All the maintenance options are now replaced with ....

### **Enterprise Financials AP – Transactions**

| Transaction | Transaction               |                 |  |
|-------------|---------------------------|-----------------|--|
| type        | type name                 |                 |  |
| AM          | American Express Auto inv |                 |  |
| AMEX        | AMEX PAY                  | •               |  |
| APAL        | AP Allocation             |                 |  |
| APC         | AP Credit                 | 7.5.5           |  |
| APD         | AP Debit                  |                 |  |
| API         | AP Invoice                |                 |  |
| APINVC      | AP Invoice from LSB       |                 |  |
| APL         | AP Load                   | AP Transactions |  |

- All your companies AP Transactions can be performed from this Power Link Business Object!
- Setting up Power Link Templates with data defaults for different Transactions makes creating transactions easy!

### EF AP Transactions – What do they look like?

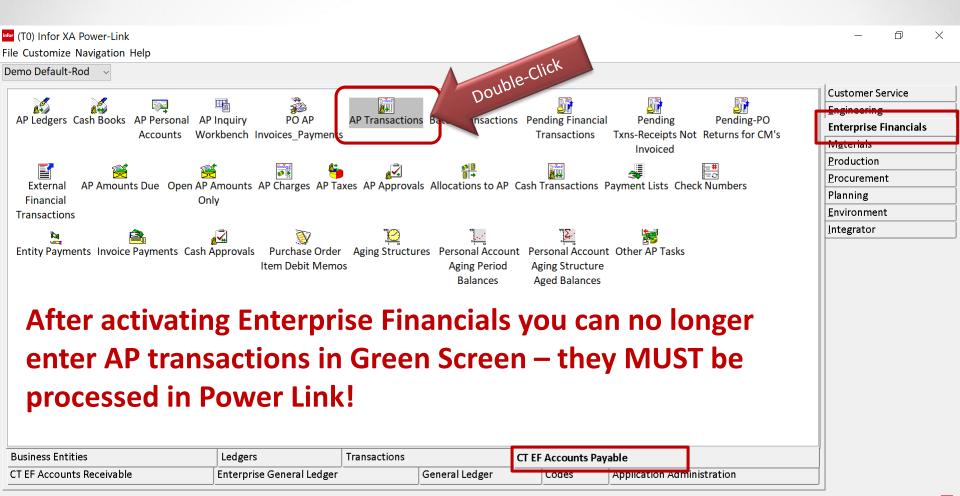

Powered by infor

### **Enterprise Financials – AP Transactions**

#### <sup>infor</sup> (T0) AP Transactions

File Display Maintain Customize Navigation Help

#### CT AP View 🗸 🕴 CT FD1 AP 🗸 🗰 🐨 😰 🖉 🖆 🗅 🖊 🥖 🍟 🔋 🕸 🌍 🌍 🖉 🗿 🖉 🎽 🕲 🖉 🎆 🖉 🏙 🕲 🖓 📰 🍎 👯 🖏 🏈 🌍

#### AP Transactions

| Txn         | Posted |          | Fin | Trans            | Ledger        | Txn         | Entity         | Entity                   | Thier Ref/     | Doc./Inv   | Order    | Original Inv.              | Outstanding Narra |
|-------------|--------|----------|-----|------------------|---------------|-------------|----------------|--------------------------|----------------|------------|----------|----------------------------|-------------------|
| Status      |        | User     | Div | Number           | ID            | Туре        | ID             | Short Name               | Vend Invoice   | Date       | Ref      | \$ Amount                  | Balance \$        |
| 5 = Posted  | Yes    | FORTSO   | 01  | API250668        | AP            | API =       | 222222         | Atlanta Steel Supply     | VEND-INV-202   | 04/08/2020 | PCT1100  | -81,200.00                 | -81,200.00 GRN- 🔨 |
| 5 = Posted  | Yes    | FORTSO   | 01  | API250667        | AP            | API =       | 222222         | Atlanta Steel Supply     | VEND-INV-201   | 04/08/2020 | PCT1000  | -1,000.00                  | -1,000.00 GRN-    |
| 5 = Posted  | Yes    | FORTSO   | 01  | API250666        | AP            | API =       | 16671R         | Willis of Tennessee, Inc | . WILS-INV1001 | 04/08/2020 |          | -1,500.00                  | -1,500.00 Legal   |
| 5 = Posted  | Yes    | FORTSO   | 01  | API250665        | AP            | API =       | 222222         | Atlanta Steel Supply     | VENDOR-INV     | 04/07/2020 | PCT1001  | -21,000.00                 | -21,000.00 GRN-   |
| 5 = Posted  | res    | BUYERJ   | 01  | APIZO            | A - [24 x 80] |             |                |                          |                |            |          |                            | - 0 ×             |
| 5 = Posted  | Yes    | RICHARDS | 01  | API25C File Edit | View Com      | nunicatio   | n Actions Wind | ow Help                  |                |            |          |                            |                   |
| 5 = Posted  | Yes    | RICHARDS | 01  | API250           |               |             |                |                          |                |            |          |                            |                   |
| 5 = Posted  | Yes    | RICHARDS | 01  | AP1250           |               |             |                |                          |                |            |          |                            |                   |
| 5 = Posted  | Yes    | RICHARDS | 01  | APC00            | A1DFR         |             |                | Work                     | with tran      | sactions   |          |                            |                   |
| 5 = Posted  | Yes    | RICHARDS | 01  | API250           | sitior        | to:         |                |                          |                |            |          |                            |                   |
| 5 = Posted  | Yes    | RICHARDS | 01  |                  | Ledger        |             |                | . <u>AP</u>              | Ac             | counts P   | ayable   |                            |                   |
| 5 = Posted  | Yes    | RICHARDS | 01  | AP1250           | Number        |             |                |                          |                |            |          |                            |                   |
| 5 = Posted  | Yes    | RICHARDS | 01  | API250           | ina ont       | ione        | , press        | Enter                    |                |            |          |                            |                   |
| 5 = Posted  | Yes    | RICHARDS | 01  |                  | 2=Char        |             |                | 3=Copy/re                | verse          | 5=Displ    | au       | 9=Proc                     | ess               |
| 5 = Posted  | Yes    | RICHARDS | 01  |                  |               |             | th lines       |                          |                |            | aílment  |                            |                   |
| 5 = Posted  | Yes    | RICHARDS | 01  | APC00            | t Numb        |             | -              |                          | ate            |            | <b>E</b> |                            |                   |
| 5 = Posted  | Yes    | RICHARDS | 01  | API250           |               | er<br>25066 |                |                          | sted           |            |          | y/Narrative<br>ta Steel Su |                   |
| 5 = Posted  | Yes    | RICHARDS | 01  | API250           |               | 5066        |                |                          | sted           | 4/08/2     | 0 Atlan  | ta Steel Su                | ipplý             |
| 1 = Entered |        | PAOLUCCI | 01  | API250           |               | 5066        |                |                          | sted           |            |          | s of Tennes                |                   |
| 5 = Posted  | Yes    | RICHARDS | 01  | API250           | . AP12        | 25066       | 5 F            | IPI Po                   | sted           | 470772     | 0 Atlan  | ta Steel Su                | ippty             |
| 5 = Posted  | Yes    | RICHARDS | 01  | API250           |               |             |                |                          |                |            |          |                            |                   |
| 5 = Posted  | Yes    | RICHARDS | 01  | API250           |               |             |                |                          |                |            |          |                            |                   |
| 5 = Posted  | Yes    | RICHARDS | 01  | API250           |               |             |                |                          |                |            |          |                            |                   |
| 5 = Posted  | Yes    | RICHARDS | 01  | API250           |               |             |                |                          |                |            |          |                            |                   |
| ·           |        |          | ~ · |                  | =Exit         |             |                |                          | reate          |            |          | ansactions                 |                   |
|             |        |          |     |                  | 1=Alt         |             |                | ancel F17=<br>made based | Selection      |            | re keys  |                            |                   |
|             |        |          |     |                  | select        | TON         | nas beer       | made pased               | shi your ae    | auris      |          |                            |                   |
|             |        |          |     | MA               | A             |             |                | MW                       |                |            |          |                            | 05/026            |
|             |        |          |     |                  |               |             |                |                          |                |            |          |                            |                   |

Opening up AP Transactions is like using the old IFM AP 'Work with Transactions' option....Remember?

o ×

### **Enterprise Financials – AP Transactions**

| <sup>infor</sup> (T0) AP Tr |            | -           |            |             |                                       |             |          | ۵          | Create                            | Insert |     |         |                   | - 0                    | $\times$ |
|-----------------------------|------------|-------------|------------|-------------|---------------------------------------|-------------|----------|------------|-----------------------------------|--------|-----|---------|-------------------|------------------------|----------|
| File Display                | Maintain   | Customize   | Navigati   | on Help     |                                       |             |          | 1          | Change                            |        |     |         |                   |                        |          |
|                             |            |             |            | a 0 / / 1 h | <b>e e e v</b>                        | 🛒 (m) 🛒 🗖   |          | · /        | Quick Change                      |        |     |         |                   |                        |          |
|                             |            |             |            |             | T T T T T T T T T T T T T T T T T T T | 800 W 800 6 |          | <b>"</b> 1 | Delete                            | Delete |     |         |                   |                        |          |
| 👬 AP Tran                   | sactions   |             |            |             |                                       |             |          | 8          | Сору                              |        |     |         |                   |                        |          |
| Txn                         | Posted     | Txn         | Fin        | Trans       | Ledger                                | Txn         | Entity   | Eo         | Create Charge                     |        |     | Order   | Original Inv.     | Outstanding            | Narra    |
| Status                      |            | User        | Div        | Number      | ID                                    | Туре        | ID       | S D        | Create Tax                        |        |     | Ref     | \$ Amount         | Balance \$             |          |
| 5 = Posted                  | Yes        | FORTSO      | 01         | API250668   | AP                                    | API =       | 22222    |            | Create Tax Estimate               |        | 20  | PCT1100 | -81,200.00        | -81,200.00             | GRN- 👗   |
| 5 = Posted                  | Yes        | FORTSO      | 01         | API250667   | AP                                    | API 📥       | Display  | > D        | Create Amount Due                 |        | 20  | PCT1000 | -1,000.00         | -1,000.00              | GRN-     |
| 5 = Posted                  | Yes        | FORTSO      | 01         | API250666   | A                                     |             | Maintair | l > D      | Create Approval                   |        | 20  |         | -1,500.00         | -1,500.00              | Legal    |
| 5 = Posted                  | Yes        | FORTSO      | 01         | API250665   | Ar                                    | APT         | 222222   | A          |                                   |        | 20  | PCT1001 | -21,000.00        | -21,000.00             | GRN-     |
| 5 = Posted                  | Yes        | BOYERJ      | 01         | API250658   | AP                                    | API =       | 16446R   | SI 🎽       | Calculate Tax                     |        | )19 |         | -1,000.00         | -1,000.00              |          |
| 5 = Posted                  | Yes        | RICHARDS    | 01         | API250657   | AP                                    | API =       | 16446R   | SI 🦉       | Remove Tax                        |        | )18 |         | -1,283.91         | 0.00                   |          |
| 5 = Posted                  | Yes        | RICHARDS    | 01         | API250656   | AP                                    | API =       | 15798R   | С 📒        | Allocate                          |        | )18 |         | -5,615.12         | 0.00                   | May      |
| 5 = Posted                  | Yes        | RICHARDS    | 01         | API250655   | AP                                    | API =       | 15424R   | N          | Mass Allocate                     |        | )18 |         | -4,966.30         | 0.00                   |          |
| 5 = Posted                  | Yes        | RICHARDS    | 01         | APC006064   | AP                                    | APC         | 15302R   | v 🖷        | Clear Allocations                 |        | )18 |         | 309.36            | 0.00                   |          |
| 5 = Posted                  | Yes        | RICHARDS    | 01         | API250654   | AP                                    | API =       | 16698R   | D 🖻        | Post                              |        | )18 |         | -615.00           | 0.00                   | Trave    |
| 5 = Posted                  | Yes        | RICHARDS    | 01         | API250653   | AP                                    | API =       | 10388R   | Α 🖉        | Post Allocations and Adjustments  |        | )18 | P097681 | -507.56           | 0.00                   | Pay b    |
| 5 = Posted                  | Yes        | RICHARDS    | 01         | API250652   | AP                                    | API =       | 16483R   | ١Ž         | Validate                          |        | )18 |         | -867.60           | 0.00                   | May      |
| 5 = Posted                  | Yes        | RICHARDS    | 01         | API250651   | AP                                    | API =       | 148440   | ц 🕮        | Reverse                           |        | )18 | P097215 | -15,637.29        | 0.00                   |          |
| 5 = Posted                  | Yes        | RICHARDS    | 01         | APC006063   | AP                                    | APC         | 148440   | Н          | Hold                              |        | )18 | P097215 | 15,637.29         | 0.00                   | To Cc    |
| 5 = Posted                  | Yes        | RICHARDS    | 01         | API250650   | AP                                    | API =       | 148440   | н          | Undo Hold                         |        | )18 | P800102 | -132.29           | 0.00                   |          |
| 5 = Posted                  | Yes        | RICHARDS    | 01         | APC006062   | AP                                    | APC         | 148440   | н 🌅        | Change Batch ID                   |        | )18 | P800102 | 0.00              | 0.00                   | To Cc    |
| 5 = Posted                  | Yes        | RICHARDS    | 01         | API250649   | AP                                    | API =       | 10040R   | A          | Mass Change Batch ID              |        | )18 | P098077 | -153.80           | 0.00                   |          |
| 5 = Posted                  | Yes        | RICHARDS    | 01         | API250648   | AP                                    | API =       | 16108R   |            | Payment Cancel                    |        | )18 |         | -450.00           | -450.00                | CO85     |
| 1 = Entered                 |            | PAOLUCCI    | 01         | API250647   | AP                                    | API =       | 16187R   | В          | Recalculate Installment Schedule  |        | )18 | P095092 | 0.00              | 0.00                   |          |
| 5 = Posted                  | Yes        | RICHARDS    | 01         | API250645   | AP                                    | API =       | 10277R   | L( 🚌       | Financial Division options        | >      | )18 |         | -5.94             | -5.94                  | Finan    |
| 5 = Posted                  | Yes        | RICHARDS    | 01         | API250644   | AP                                    | API =       | 16671R   | N H        | Entity options                    | >      | )18 |         | -5,000.00         | -5,000.00              | Jul '1   |
| 5 = Posted                  | Yes        | RICHARDS    | 01         | API250643   | AP                                    | API =       | 16424R   | Α 🍒        | Financial Transaction Batch       | >      | )18 |         | -3,299.80         | -3,299.80              | 0112     |
| 5 = Posted                  | Yes        | RICHARDS    | 01         | API250642   | AP                                    | API =       | 16689R   | N 🤧        | Ledger options                    |        | )18 |         | -48,564.14        | -48,564.14             | 2018     |
| 5 = Posted                  | Yes        | RICHARDS    | 01         | API250641   | AP                                    | API =       | 15380R   | Je 👦       | Personal Account options          |        | )18 |         | 0.00              | 0.00                   | Trave 🗸  |
| <                           | I          |             |            |             | ·                                     |             |          |            | Reversed From Transaction options | s >    |     | 1       |                   |                        | ~~~      |
| •                           |            |             |            |             |                                       |             |          |            | Reversed To Transaction options   | >      |     |         |                   |                        |          |
|                             |            |             |            |             |                                       |             |          |            | Templeter                         |        |     |         |                   |                        |          |
|                             | <b>→</b> - | . I         |            |             |                                       |             | ) H      |            | Templates                         | >      | ^   | 0 2 0/  |                   | 3:34 PM                |          |
| - >                         | - Type     | e here to s | search     |             |                                       |             | D ⊟i     | ×          | Expand menu                       |        | v L | 83%     | ^ <b>⊡</b> (?; ⊄) | <sup>))</sup> 4/9/2020 | 31       |
|                             |            |             |            |             |                                       |             |          |            |                                   |        |     |         |                   |                        |          |
|                             |            |             |            |             | $\frac{1}{2}$                         |             | 202      |            | a and Cras                        |        | _   |         |                   |                        |          |
| TUS                         | e F        | 0 W         | <b>7er</b> |             |                                       |             |          | 2          | e and Crea                        | ale    | C   |         | our A             | Ρ                      |          |
|                             |            |             |            |             |                                       |             |          | 0          |                                   |        |     |         |                   |                        |          |
|                             |            |             |            |             |                                       |             |          |            |                                   |        |     |         |                   |                        |          |

Transactions

### **AP Invoicing with Enterprise Financials**

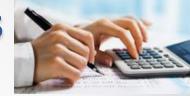

# In Enterprise Financials AP Invoices can be generated via:

#### AP Invoices entered directly into AP Transactions

- MRO/Capital type invoices PO and Non-PO
- Invoices for Inventory manual matching to PO or Receipt

#### NEW - AP Invoices automatically created from Pending Financial Transactions

- Create AP Invoices from PO Item matching
- Create AP Invoices from Receipts matching
- Create AP Credit Memos from PO Item Returns
- AP Invoices can also be created via External Financial Transactions - the old IFM LSB Files in Power Link

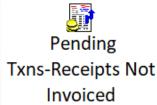

External

Financial

Transactions

AP Transactions

### **AP Invoice in EF – Direct Entry**

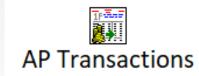

|                         |            |            |                |                   |                | 1                    |                  |                          |              |              |          |                     |              |             |
|-------------------------|------------|------------|----------------|-------------------|----------------|----------------------|------------------|--------------------------|--------------|--------------|----------|---------------------|--------------|-------------|
| <sup>infor</sup> (TO) A | P Transact | ions       |                |                   |                |                      |                  |                          |              |              |          |                     | - 6          |             |
| File Disp               | lay Mainta | in Customi | ize Navig      | gation Help       |                | lick C               | reate or         | hit Inse                 | ert to       |              |          |                     |              |             |
| CT AP Vi                | ew ~ *CT   | FD1 AP 🗸   | <b>M 🖪</b> & 😕 | ) @ 🖆 🗅 🌶 🦽 🛛     |                |                      |                  |                          |              |              |          |                     |              |             |
| 🏭 AP 1                  | ransaction | S          |                | $\mathbf{O}$      |                |                      | add an           | API                      |              |              |          |                     |              |             |
| Txn                     | Posted     | Txn        | Fin            | Trans             | Leda           | Typ Entity           |                  |                          | Thior Pof/   | Dec /Inv     | Order    | Original Inv.       | Outstanding  | Narrativ    |
| Status                  |            | User       | Div            | Number            | ID infor       | (T0) Create AP T     | Fransactions     |                          |              | ×            | Ref      | \$ Amount           | Balance \$   |             |
| 5 = Po                  | Yes        |            | 01             | API250668         | AF             |                      |                  |                          |              |              | PC       |                     |              | I-PCT 🔨     |
| 5 = Po                  |            | FORTSO     |                | API250667         | Αη             | nplate               |                  |                          |              |              | <b>D</b> | ata Templ           | ates for     | I-PCT       |
| 5 = Po                  |            | FORTSO     |                | API250666         |                | AP Invoice           |                  |                          |              | ~ <          |          | _                   | _            | al Fee      |
| 5 = Po                  |            | FORTSO     |                | API2 0665         | AF<br>AF Fin d | div.                 |                  | 01                       | ۹ 📖          |              | q        | uick Invoid         | e Entry      | I-PCT       |
| 5 = Po                  | Yes        | BOYERJ     | 01             | API2 58           |                |                      |                  |                          | •            |              |          |                     | 2,000.00     | _           |
| 5 - Po                  | Voc        | DICUADOS   | 01             |                   | AF Ledg        | ger                  |                  | AP                       | ۵ 🖉          |              |          | -1,283.91           | 0.00         |             |
| ςΔλ                     | AE EIEI    | D NAN      | ΛΕς ΙΙ         | ISERS             | AF Trar        | isaction type        |                  | API = AP Invoice         |              | × 🏼 🚆        |          | -5,615.12           |              | May '18     |
|                         |            |            |                |                   | Enti           | ty                   |                  | 333333                   | Q Q H H      | <del>1</del> |          | -4,966.30<br>309.36 | 0.00<br>0.00 |             |
| ARE                     | FAMIL      | IAR W      | ITH II         | NIFM              | An Thei        | ,<br>r reference/Ver | dors Invoice No  | VENDOR-INVOIC            | 123          | _            |          | -615.00             |              | Travel Ex   |
|                         |            |            |                |                   |                |                      |                  |                          |              |              | P097681  | -515.00             |              | Pay by SI   |
| 5 = Po<br>5 = Po        |            | RICHARDS   |                | APIZ.<br>APIZ. o2 | A D            | ument date           |                  | 04/11/2020               | 2            |              | F097081  | -307.38<br>-867.60  |              | May 16 T    |
| 5 = Po                  |            | RICHARDS   |                | API2. 0651        | A Post         | ing date             |                  | 04/11/2020               | 2            |              | P097215  | -15,637.29          | 0.00         | Iviay 10    |
| 5 = Po                  |            | RICHARDS   |                | APC006063         | AF Entr        | y charge and ta      | x control total: | 1200.00                  |              | 2 😨          | P097215  | 15,637.29           |              | To Corre    |
| 5 = Po                  |            | RICHARDS   |                | API250650         | AF             |                      |                  |                          |              |              | P800102  | -132.29             | 0.00         |             |
| 5 = Po                  |            | RICHARDS   |                | APC006062         | · · ·          | eturn here to cr     | eate another     |                          |              |              | P800102  | 0.00                |              | To Corre    |
| 5 = Po                  |            | RICHARDS   |                | API250649         |                | review before        |                  |                          |              |              | P098077  | -153.80             | 0.00         |             |
| 5 = Po                  |            | RICHARDS   |                | API250648         | AF             |                      |                  |                          |              |              |          | -450.00             |              | CO85704     |
| 1 = En                  |            | PAOLUCCI   | 01             | API250647         | AF             | Create               |                  |                          |              |              | P095092  | 0.00                | 0.00         |             |
| 5 = Po                  | Yes        | RICHARDS   | 01             | API250645         | AF             |                      |                  | _                        |              |              | h        | -5.94               | -5.94        | Finance     |
| 5 = Po                  | Yes        | RICHARDS   | 01             | API250644         | AP             | API = 1007           |                  | n rennessee, inc.        | 1980704      | 05/24/2018   |          | -5,000.00           | -5,000.00    | Jul '18 In  |
| 5 = Po                  | Yes        | RICHARDS   | 01             | API250643         | AP             | API = 1642           | 4R ALLEN         | & OVERY, LLP             | Tax Inv. 500 | . 05/31/2018 |          | -3,299.80           | -3,299.80    | 0112093     |
| 5 = Po                  | Yes        | RICHARDS   | 01             | API250642         | AP             | API = 1668           | 9R Winter        | <sup>-</sup> Harbor, LLC | 2018-2742    | 06/04/2018   |          | -48,564.14          | -48,564.14   | 2018-10     |
| 5 = Po                  | Yes        | RICHARDS   | 01             | API250641         | AP             | API = 1538           | OR Jeff Ho       | orne                     | 05/21/18     | 05/21/2018   |          | 0.00                | 0.00         | Travel Ex 🧹 |
| ·                       | 1          |            |                |                   |                |                      |                  |                          |              |              |          |                     |              | ~~~~>       |
|                         |            |            |                |                   |                |                      |                  |                          |              |              |          |                     |              | <br>        |

🗿 🖪 🗓

### **AP Invoice in EF – Direct Entry Card File**

|                       |            | sactions - BC,<br>Customize Na                        |                              |                                         |                                                                                                    |                                |                                            |            |                                               |                                  |                                           | – 0 X                                                                                                 |
|-----------------------|------------|-------------------------------------------------------|------------------------------|-----------------------------------------|----------------------------------------------------------------------------------------------------|--------------------------------|--------------------------------------------|------------|-----------------------------------------------|----------------------------------|-------------------------------------------|----------------------------------------------------------------------------------------------------|
| CT AP Inv A           | Advanced   | - P Ø e                                               | _<br>≝ 0⁄⁄≧`ì                | •                                       | a in the second second s | <b>F 8 0 7</b>                 | ⊠ \$  tt = % ⊽                             | Trar       | nsaction                                      | Hoad                             | or                                        |                                                                                                    |
|                       | ion number | API = AP Invo<br>333333<br>Old Roddy Co<br>VENDOR-INV | pice 📰<br>Q<br>pomputer Su   | 역 (1) 전 전<br>(오, 1) 전 전<br>(Ipply       | Status<br>Document date<br>Posting date<br>Narrative<br>Charge and tax control tot                                                                                                    | · ·                            | /2020 E<br>/2020 E<br>uter Equipment/Finan |            | ISACTION                                      | Teau                             | er                                        | CT Inv Adv Header<br>Inv & Charge Taxes<br>CT Inv Amts Due<br>CT GL Amts List<br>Overview<br>Comments |
| Basic<br>Err \<br>Cnt |            | r Charge<br>Code<br>(blank)                           | Notes<br>Unit<br>ID<br>21500 | General Leo<br>Nature<br>ID<br>64510-00 | ltem<br>Number                                                                                                    | Quantity<br>Invoiced<br>1.0000 | Unit<br>Price<br>1,200.0000                | Line Value | Charge<br>Narrative<br>New Laptop for Finance | PO Item<br>Status<br>1 = Started | Tax & & & & & & & & & & & & & & & & & & & |                                                                                                    |
|                       |            |                                                       |                              |                                         | Invoice                                                                                                    | Cha                            | rge Line                                   | 1,200.00   |                                               |                                  |                                           |                                                                                                    |
|                       | Create     |                                                       | Cancel                       |                                         | Help                                                                                                    |                                |                                            |            |                                               |                                  | > 1                                       |                                                                                                    |

Infor did a good job of organizing AP Transaction Data Cards. Special cards for Inventory Matching, Tax Lines and more. Customize as needed.

### **AP Invoice in AP Transactions-Charge Lines**

| <sup>for</sup> (T0) Create AP Trans<br>File Display Maintain ( |                                         |                      |                                       |                                          |          |                        |                   |         | - D                                                                    | ×          |
|----------------------------------------------------------------|-----------------------------------------|----------------------|---------------------------------------|------------------------------------------|----------|------------------------|-------------------|---------|------------------------------------------------------------------------|------------|
| CT AP Inv Advanced                                             | - · · · · · · · · · · · · · · · · · · · | 🦽 `i' 🖻 客 😵 🛃 🖉      | i 👒 ji 🥃 🕃 🗃 🚳 🛃 😫 💭                  | e 🖸 🛐 🖩 🍯 👯 🛋 🕉 🤋                        | 2        |                        |                   |         |                                                                        |            |
| Fin div: 01 Ledg                                               | ger: AP Type: API                       | Transaction:         |                                       |                                          |          |                        |                   |         |                                                                        |            |
| Transaction number<br>Type<br>Entity                           | API = AP Invoice 🗊<br>333333            | Do<br>Q Q 👯 🛍 👪 🛛 Po | atus<br>ocument date<br>sting date    | Entered<br>04/11/2020<br>04/11/2020<br>E | 2        |                        |                   |         | CT Inv Adv Hea<br>Inv & Charge Ta<br>CT Inv Amts Du<br>CT GL Amts List | axes<br>le |
| Their reference                                                | Old Roddy Compute                       |                      | arrative<br>arge and tax control tota | Computer Equipmen                        |          |                        |                   |         | O <u>v</u> erview<br>Comments                                          |            |
| Basic Overrides                                                | Taxes Notes                             |                      |                                       |                                          | Charge   | Change -               | <b>DO</b> H       | Tax     | Cr                                                                     | eate       |
| Err Whs Orde<br>Cnt ID No                                      | r Charge Unit<br>Code ID                | t Nature<br>ID       |                                       | Quantity Unit<br>nvoiced Price           | , v      | -                      | PO Item<br>Status | Tax 🖗   |                                                                        |            |
|                                                                | (blank) 215                             | 64510-0000           |                                       | 1.0000 1,200.0000                        |          | New Laptop for Finance |                   | (blank) |                                                                        |            |
|                                                                |                                         |                      |                                       |                                          | 1,200.00 |                        |                   |         |                                                                        |            |
| <                                                              |                                         |                      |                                       |                                          |          |                        |                   | >       |                                                                        |            |
| Create                                                         | Ca                                      | incel                | Help                                  |                                          |          |                        |                   |         |                                                                        |            |
|                                                                |                                         |                      |                                       | 2                                        |          |                        |                   |         | Per                                                                    | nding ा    |

When creating an Invoice Charge Line – use Templates to match to PO or match inventory receipts.

### API Charge Lines – PO, No PO, MO, RP

| TAP Inv Advanced       P & C A Y B C C A Y B C |
|----------------------------------------------------------------------------------------------------|
| Transaction number (blank)   Type API = AP Invoice **   Document date 04/11/202   Posting date 04/11/202   Narrative (blank)   (blank) Narrative   (blank) Charge and tax control tot   Narrative (blank)   Charge and tax control tot 0.00 • •   Purchase order PCT1101 • • *   Purchase order line 1< • • • • • • • • • • • • • • • • • • •                                                                                                    |
| Transaction number (blank)       Status       Entered         Type       API = AP Invoice S       Document date       04/11/202         Entity       (blank)       Narrative       (blank)       Narrative       (blank)         Their reference       (blank)       Narrative       (blank)       Charge and tax control tot 10,00 C       Charge       (blank)       Inv & Charge Taxes         Charge and tax control tot 10,00 C       Purchase order       PCT1101 C       Purchase order       Comments         Basic       Overrides       Taxes       Notes       General Ledger       Preight       Output       Charge       Create         Err Whs       Order       Charge       Unit       Number       Debit memo       Inv & Charge       Inv & Charge       Inv & Charge         Unit of measure       Cade       ID       Number       Quantity       50.00       Inv & Inv P       Inv P                                                                                                    |
| Their reference (blank)   Charge and tax control tot 0.00 • • Purchase order Purchase order line Purchase order line Purchase order item release Debit memo Freight Special charge Create Create Quantity So.00 Unit of measure EA = EACH                                                                                                    |
| Err     Whs     Order     Charge     Unit     Nature     Item     Special charge       Cnt     ID     No     Code     ID     ID     Number     Quantity     50.00       Unit of measure     Unit of measure     EA = EACH     Image: Code     Image: Code     Image: Code                                                                                                    |
| Unit price100.00Value5000.00                                                                                                    |
| Return here to create another     Preview before create     Create     Continue     Help     Image: Continue     Help                                                                                                    |

# Templates are provided to create AP Invoice Charge Lines for MRO, PO, and outside processing type of expenses.

### Manual API Charge Line – PO & Matching

|           |         | <sup>o</sup> Transactions |             |                    |                  |                       |                 |          |                      | —                     |             |
|-----------|---------|---------------------------|-------------|--------------------|------------------|-----------------------|-----------------|----------|----------------------|-----------------------|-------------|
| e Displa  | ay Mair | ntain Customi             | ze Navigat  | ion Help           |                  |                       |                 |          |                      |                       |             |
| voice     |         | $\sim$                    | ୭∂⊴ 0,      | / 🦽 🖬 🖻            | <b>C</b> 😨 🗟 🖉 🕷 | ) 🔅 🛢 🛢 🗃 🚳 🛃 🕌 🗱     | i 📴 🏦 🛈 🏹 🖉 😽 🕴 | t 🛋 🏷 🖗  |                      |                       |             |
| Fin d     | v: 01   | Ledger: AP                | Type: AP    | l Transa           | action:          |                       |                 |          |                      |                       |             |
| Transact  | ion nur | nber                      |             |                    | 🕾 🔍 🛛 Statu      | s                     | Entered         |          |                      |                       | General     |
| Гуре      |         | API = AP                  | Invoice 😭   |                    | Docu             | ment date             | 04/12/2020      |          |                      |                       | Amounts Due |
| Intity    |         | 222222                    |             | <mark>९ ९ स</mark> | 👪 👪 🛛 Postii     | ng date               | 04/12/2020      |          |                      |                       | Overview    |
|           |         | Atlanta                   | Steel Suppl | ly                 | Narra            |                       |                 |          |                      |                       | Comments    |
| Their ref | erence  | VENDO                     | R-INV2212   |                    | Charg            | e and tax control tot | al 5000.00      | •        |                      |                       |             |
|           |         |                           |             |                    |                  |                       |                 |          |                      |                       |             |
|           |         |                           |             |                    |                  |                       |                 |          |                      |                       |             |
| Err       | Whs     | Order                     | Charge      | Unit               | Nature           | Item                  | Quantity        | Unit     | Charge Charge        | PO Item Tax 🏘         |             |
| Cnt       |         | No                        | Code        | ID                 | ID               | Number                | Invoiced        | Price    | Line Value Narrative | Status Ind.           |             |
|           | В       | PCT1101                   | (blank)     |                    | 21110-0000       | ) CT1000              | 50.0000         | 100.0000 | 5,000.00             | 1 = Started (blank) 🦯 |             |
|           |         |                           |             |                    |                  |                       |                 |          |                      | 10 <sup>-1</sup>      |             |
|           |         |                           |             | 1                  | 1                |                       |                 |          |                      | 0                     |             |
|           |         |                           |             |                    |                  |                       |                 |          | 5,000.00             |                       |             |
| <         |         |                           |             |                    |                  |                       |                 |          |                      | >                     |             |
|           | Tax au  | Ithority                  |             | Tax                |                  |                       |                 | Tax base | Tax rate             | Valu 🏘                |             |
|           |         | ,                         |             |                    |                  |                       |                 |          |                      |                       |             |
|           |         |                           |             |                    |                  |                       |                 |          |                      | /                     |             |
|           |         |                           |             |                    |                  |                       |                 |          |                      | N/ 🖁                  |             |
| <         |         |                           |             |                    |                  |                       |                 |          |                      | >                     |             |
| Taxes     | Char    | ge taxes                  |             |                    |                  |                       |                 |          |                      |                       |             |
|           | Creat   |                           |             | Cancel             |                  | Help                  |                 |          |                      |                       |             |
|           | create  |                           |             | cancer             |                  | Tich                  |                 |          |                      |                       | Pending 🖪   |
|           |         |                           |             |                    |                  |                       |                 |          |                      |                       |             |

When manually creating AP Invoices for PO related charges – an Inventory Match Card is provided to verify receipt and match exact RP/PQ.

### **AP Invoice in AP Transactions**

<sup>infor</sup> (T0) AP Transactions

infor (T0) AP Transactions - BC, 01, AP, API, API250669 Ē X File Display Maintain Customize Navigation Help CT AP Inv Advanced - / 🖻 🖉 📹 🗅 / / / 省 🐚 🌍 🗑 📓 🖉 第 🥨 器 🐺 🐺 🐼 🖓 📲 🏶 🖄 🖓 第 🖌 🧠 🏹 🖗 Fin div: 01 Ledger: AP Type: API Transaction: API250669 CT Inv Adv Header Details: Transaction Currency Inv & Charge Taxes 66 Identification 1 CT Inv Amts Due USD Transaction: API250669  $\mathbf{A}$ Ľ Grand Charge: P.O. item: PCT1101. B. CT1000 8 x 10 1/2" Aluminum 50.0000 EA @ 100.0000 5,000.00 CT GL Amts List Invoice/receipt matching discrepancy - outside of tolerance ... • \*ERROR \*ERROR Invoice/PO/Receipt discrepancy - outside of tolerance Overview 0 \*ERROR Invoice/PO/Receipt discrepancy - outside of tolerance Comments D /IENA D Ø /IFM USD Invoice currency amounts ۲ 🥯 /IFM Quantity Price Extended amount ۲ /IFM Invoice amt 50.0000 100.0000 5.000.00 /IFM Expected amt 50.0000 50.0000 2.500.00 🧶 /IFM *₽*71**-1**71 Purchase Order currency amounts @ /IFM Quantity Price Extended amount /IFM Invoice amt 50.0000 AP Approvals /IFM Expected amt 50.0000 /IFM Quantity variance /IFM Quantity discrepancy percent /IFM Price variance 2,500.00 /IFM Price discrepancy percent 100.00 /IFM Charge/receipt match variance 5,000.00 /IFM Charge/receipt matched variance percent 100.00 😻 P.O. Item: PCT1101. 1 50.000 EA @ 50.0000 Approval: Rod Fortson Not reviewed • \* ÉRROR Invoice/receipt matching discrepancy - outside of tolerance ... \*ERROR Invoice/PO/Receipt discrepancy - outside of tolerance 🥯 /IFM -@ /IFM USD Invoice currency amounts /IFM Invoice amount 5.000.00  $\mathbf{v}$ 1 /IFM Expected invoice amount 2.500.00

Ē

X

The 'Overview' Card on any AP Transaction will show any errors causing a transaction not to post.

Post your AP Transactions at any time. Error resolution is also quick and easy.

19

**EF AP – New Functionality – Biz Objects** 

New Business Objects and Power Link Client tasks improve AP Invoice and Payment processing – GREAT new Tools!

- Pending Financial Transactions PO's, Receipts and Returns can easily become AP Invoices and Credit Memo's. Receipts Not Invoiced in Power Link – Super tool
- AP Amounts Due Immediate visibility for Open AP and ability to quickly create Payment Lists
- Payment Lists Manage your Vendor and Invoice Payments quickly and easily in Power Link

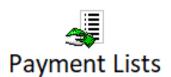

4/23/2020

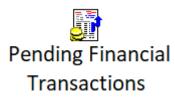

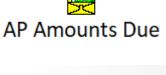

### **EF AP – Pending Financial Transactions**

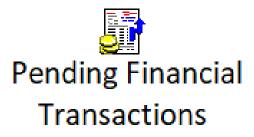

### This new XA Object has 3 types of Pending Financial Transactions:

- Type 00 = Purchase Order Line Items can become AP Invoice (two way match)
- 2. Type 10 = PO Item Receipts can become AP Invoice
- 3. Type 20 = PO Item Returns can become AP Credit Memo

### **Types of Pending Financial Transactions**

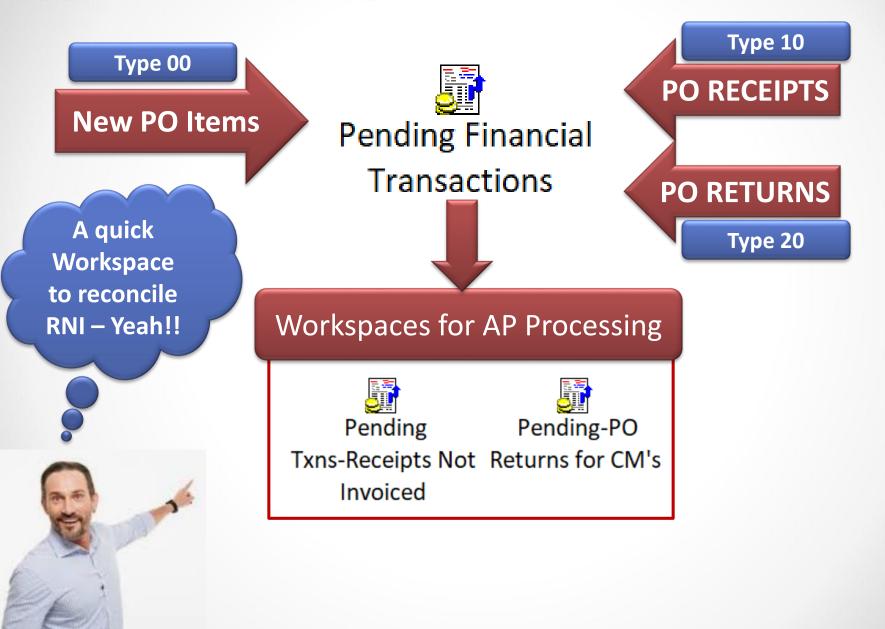

## **Create AP Invoices from Pending - RNI**

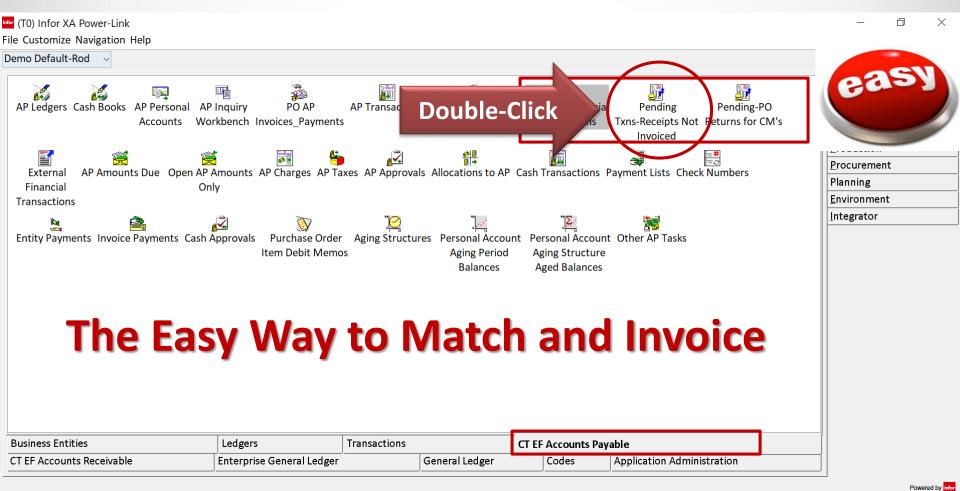

### **EF AP – Receipts Not Invoiced**

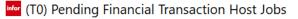

#### Pending Financial Transaction

Generate Purchase Order Invoices

Generate Purchase Order Invoices (Advanced) Generate Purchase Receipt Invoices

Generate Purchase Receipt Invoices (Advanced)

#### Enter the AP Invoice Header information and submit .....

| Content Confirmation         |                       |
|------------------------------|-----------------------|
| ✓ Execute                    |                       |
| Description                  |                       |
| Subset (selected record)     | ~                     |
| Options                      |                       |
| Transaction type             | API = AP Invoice      |
| Transaction number           |                       |
| Their reference              | VENDOR-INVOICE1       |
| Originating unit             | ٩                     |
| Charge and tax control total | 21000.00              |
|                              |                       |
| Posting period               |                       |
| Posting date                 | 04/07/2020            |
| Document date                | 04/07/2020            |
| Supply date                  | 04/07/2020            |
|                              |                       |
| Invoice quantity             | Received not invoiced |
| Unit of measure              | Purchase order V      |
| <                            | >                     |

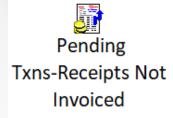

### **AP Transaction – Posted Invoice from RNI**

(T0) AP Transactions - BC, 01, AP, API, API250665 File Display Maintain Customize Navigation Help -> 🗩 🖉 🖆 🗅 🦯 🦽 🔮 📽 📓 🖉 🎬 🖉 🎆 🧠 🏭 🗑 🎆 🛇 🏭 🗰 🏶 🖓 🎵 👹 😽 🕂 📼 🏷 🖓 **CT AP Inv Advanced** Fin div: 01 Ledger: AP Type: API Transaction: API250665 CT Inv Adv Header 鋓 Line Ledger Per'd Unit Unit Nature Nature GL Txn Narrative 60' Inv & Charge Taxes No. ID ID ID Short Name ID Short Name \$ Value 5 AP CT Inv Amts Due APR20 Bristol Balance S... 21110-0000 AP CLEARING ACCOUNT 21,000.00 GRN-PCT1001 21000 7 AP Bristol Balance S... 21120-0000 -21,000.00 GRN-PCT1001 APR20 21000 A/P Trade **CT GL Amts List** Overview Comments The General Ledger Impact 0.00 < > Continue Help

**F** 4

đ

 $\times$ 

### **AP Amounts Due – New Functions**

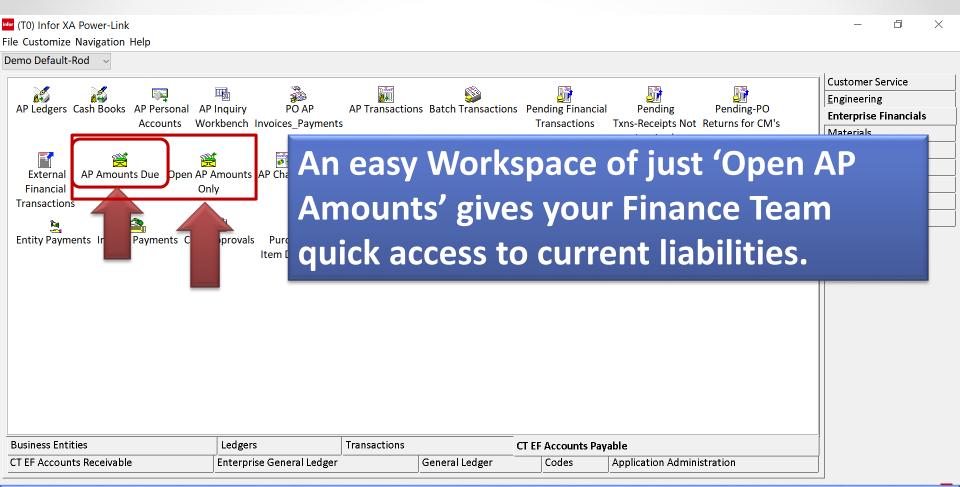

#### "AP Amounts Due" is the IFM Settlement Lines File. Once EF is 'activated' some new functionality is provided.

### **AP Amounts Due – Great New Functions**

#### **Change Payment Settings**

<sup>Infor</sup> (T0) Open AP Amounts Only

File Display Maintain Customize Navigation Help

| (T0) Change Payment Settings                                             |                                       | ×          |                 |                          |               |                          |                         |                         |                         |
|--------------------------------------------------------------------------|---------------------------------------|------------|-----------------|--------------------------|---------------|--------------------------|-------------------------|-------------------------|-------------------------|
| Template<br>Default                                                      |                                       | ~ 🔛        | Settle<br>Meth. | Doc.                     | Terms<br>Code | Due<br>Date              | Original<br>Txn Value   | Total Cash<br>Allocated | Outstanding (TC)        |
| Narrative                                                                | GRN-PCT1001                           | IV.        | CHECK           | 04/07/2020               | 001           | 05/22/2020               | -21,000.00              | 0.00                    | -21,000.00              |
| Settlement method                                                        | EFT = Electronic Funds Transfer 🛛 🗸 🗉 | ly         | CHECK           |                          | 001           | 05/25/2020               | -1,000.00               | 0.00                    | -1,000.00               |
| Settlement terms                                                         | 001 = 1% 10 Net 45 Days               | → III IY   | CHECK<br>CHECK  | 04/08/2020<br>04/12/2020 | 001<br>001    | 05/25/2020<br>05/27/2020 | -81,200.00<br>-5,000.00 | 0.00<br>0.00            | -81,200.00<br>-5,000.00 |
| Settled date override                                                    | Default from personal account status  |            |                 |                          |               | 1                        |                         |                         |                         |
| Expected settlement date                                                 | 05/22/2020                            |            |                 |                          |               |                          |                         |                         |                         |
| Due date                                                                 | 04/20/2020                            |            |                 |                          |               |                          |                         |                         |                         |
| Allow payment<br>Allow automatic payment<br>Automatic payment precedence |                                       |            |                 |                          |               |                          |                         |                         |                         |
| Dispute<br>Dispute reason                                                | (blank) v 🗉                           |            |                 |                          |               |                          |                         |                         |                         |
| Currency contract                                                        |                                       |            |                 |                          |               |                          |                         |                         |                         |
| Collection letters issued                                                | 0                                     |            |                 |                          |               |                          |                         |                         |                         |
| Continue Bypass Can                                                      | cel Help                              |            |                 |                          |               |                          |                         |                         |                         |
|                                                                          |                                       | E <u>D</u> |                 |                          |               |                          |                         |                         | -108,200.00             |
|                                                                          |                                       |            |                 |                          |               |                          |                         |                         | >                       |
|                                                                          |                                       |            |                 |                          |               |                          |                         |                         |                         |

#### **AP Amounts Due - Huge Improvement - Create Payment Lists**

infor (T0) AP Amounts Due

| File Disp            | lay Maintain   | n Customize Navi        | gation Help                  |                                          |                        |                                            |                         |                                        |                                      |                                          |                                        |
|----------------------|----------------|-------------------------|------------------------------|------------------------------------------|------------------------|--------------------------------------------|-------------------------|----------------------------------------|--------------------------------------|------------------------------------------|----------------------------------------|
| CT AP Vi             | ew ~ *(all r   | eco 🗸 🚧 🖪 🚳 🥊           | P 🖉 📹   D 🥒 🚈   📰   🚳        | ) # 🗐 🎩 🧐 👯 💥 🔛 🗑                        | ł                      |                                            |                         |                                        |                                      |                                          |                                        |
| 🛒 АР А               | Amounts Due    | ŧ                       | $\frown$                     |                                          |                        |                                            |                         |                                        |                                      |                                          | $\frown$                               |
|                      | Ledger<br>ID   | Their Ref/<br>Vend Inv. | Paymnnt Entity<br>List No    | Entity<br>Short Name                     | Settle<br>Meth.        | Doc.<br>Date                               | Terms<br>Code           | Due<br>Date                            | Original<br>Txn Value                | Total Cash<br>Allocated                  | Outstanding (TC) D<br>P                |
|                      | AP             | VENDOR-INV              | 0 222222                     | Atlanta Steel Supply                     | CHECK                  | 04/07/2020                                 | 001                     | 05/22/2020                             | -21,000.00                           | 0.00                                     | -21,000.00                             |
|                      | AP<br>AP<br>AP | 112519-1<br>BINV340693  | 4,835 16446R<br>4,831 16446R | SD WORX UK LIMITED<br>SD WORX UK LIMITED |                        | 11/25/2019<br>06/12/2018<br>06/12/2018     | REC<br>REC<br>045       | 12/22/2019<br>06/11/2018<br>06/15/2018 | -1,000.00<br>-1,283.91<br>-5,615.12  | 0.00<br>1,283.91<br>5,615.12             | -1,000.00<br>0.00 0<br>0.00 0          |
| 01<br>01<br>01       | Use            | Sub-s                   | etting to                    | lth                                      |                        |                                            |                         | : CT Pay Selection                     | × 6.30<br>9.36                       | 4,966.30<br>-309.36<br>615.00            | 0.00 0<br>0.00 0                       |
| 01<br>01<br>01<br>01 |                |                         | pices to                     | FORM                                     | S. Ledger (Equ         | ivision (Equal)<br>ual)<br>Greater or equa | 01<br>AP<br>I) 01/01/20 | Q ₪<br>Q ≫<br>020 ⊑                    | 5.00<br>7.56<br>7.60<br>7.29         | 507.56<br>867.60<br>15,637.29            | 0.00 0<br>0.00 0<br>0.00 0<br>0.00 0   |
| 01<br>01<br>01       | inclu          | ude on                  | your                         | S IL C                                   | incence (Equal)        |                                            | 06/01/20<br>CHECK = 0   |                                        | √ <b>■</b> 2.29<br>3.80              | -15,637.29<br>132.29<br>132.29<br>153.80 | 0.00 0<br>0.00 0<br>0.00 0             |
| 01<br>01             | peri           | odic P                  | ayment                       | List direct                              |                        |                                            | No<br>Help              |                                        | 5.00<br>4.00                         | 0.00<br>0.00                             | -725.00<br>-154.00                     |
| 01<br>01<br>01       |                |                         | gor sin                      | 1010 STRIAL                              | EFT<br>T EFT<br>T EFT  | 05/31/2018<br>05/30/2018<br>06/01/2018     | 030<br>045<br>045       | 06/30/2018<br>07/16/2018<br>07/16/2018 | -226.67<br>-8.14<br>-1,245.48        | 0.00<br>0.00<br>0.00                     | -226.67<br>-8.14<br>-1,245.48          |
| 01<br>01             | click          | con an                  | n 'Amour                     |                                          |                        | 05/24/2018<br>06/05/2018                   | REC<br>REC              | 05/23/2018<br>06/04/2018               | -5.94<br>-450.00                     | 0.00<br>0.00                             | -5.94<br>-450.00                       |
| 01<br>01<br>01       | Due            | ,                       |                              | ssee, Ir<br>, LLC<br>ERY, LLP            | c. EFT<br>WIRE<br>WIRE | 05/24/2018<br>06/04/2018<br>05/31/2018     | REC<br>REC<br>030       | 05/23/2018<br>06/03/2018<br>06/30/2018 | -5,000.00<br>-48,564.14<br>-3,299.80 | 0.00<br>0.00<br>0.00                     | -5,000.00<br>-48,564.14<br>-3,299.80 V |
| <                    |                |                         |                              |                                          |                        |                                            |                         |                                        |                                      |                                          | -20,058,707.81                         |

Use the "Amounts Due" Business Object to produce Cash Requirements and to select your AP Invoices for a Payment List !

### **Create Payments from AP Amounts Due**

| (T0) Open AP Amounts Only File Display Maintain Customize Navigation Help                                                                                                    | └── (T0) Financial Transaction Amount Due Host Jobs ×                                                                           | o ×                                                                      |
|----------------------------------------------------------------------------------------------------|----------------------------------------------------------------------------------------------------|--------------------------------------------------------------------------|
| <ul> <li>Refresh</li> <li>F5 % </li> <li>F</li> <li>F</li> <li>Calculate Column Statistics</li> </ul>                                                                                                    | 😤 Financial Transaction Amount Due                                                                                              |                                                                          |
| Image: Host Jobs       Paymont Entity         List No.       DICE1       0         Image: Loca        2       0       222222         Image: Loca        2       0       222222         Image: Loca        2       0       222222 | Change Payment List     Execute       Generate Finance Charges     Description       Calculate Late Payment Interest     Subset | utstanding (TC)   <br>-21,000.00<br>-1,000.00<br>-81,200.00<br>-5,000.00 |
| Stat                                                                                                    | Options         Financial division       01         Cash book       DIS         Payment currency       USD = US Dollar          |                                                                          |
|                                                                                                    | Payment/check date 04/13/2020<br>Discount date 04/13/2020<br>Discount date 04/13/2020                                           |                                                                          |
|                                                                                                    | Exchange rate setMAPICS = MAPICS Default Override exchange rate0.00000000Override exchange rate typeMultiplier                  |                                                                          |
|                                                                                                    | Hold payments                                                                                                    |                                                                          |
| <                                                                                                    | Submit Cancel Help                                                                                                    | -108,200.00                                                              |
| Host Jobs                                                                                                    |                                                                                                    |                                                                          |

#### Payment Processing via AP Amounts Due Create Payment List & Details

| 🛩 (T0) Open AP Amounts Only                          |                                                                             |                                                                                                   |                                                                                                    |                                                                                                    |                                                                                                    |                                                                                                    |                                                                                                    |                                                                                                    |                                                                                              |                                                                                          |                                                                                                    |  |  |  |
|------------------------------------------------------|-----------------------------------------------------------------------------|---------------------------------------------------------------------------------------------------|----------------------------------------------------------------------------------------------------|----------------------------------------------------------------------------------------------------|----------------------------------------------------------------------------------------------------|----------------------------------------------------------------------------------------------------|----------------------------------------------------------------------------------------------------|----------------------------------------------------------------------------------------------------|----------------------------------------------------------------------------------------------|------------------------------------------------------------------------------------------|----------------------------------------------------------------------------------------------------|--|--|--|
| e Display Maintain Customize Navigation Help         |                                                                             |                                                                                                   |                                                                                                    |                                                                                                    |                                                                                                    |                                                                                                    |                                                                                                    |                                                                                                    |                                                                                              |                                                                                          |                                                                                                    |  |  |  |
| AP View - 🔭 3 Entity 🖌 🏝 🚳 📁 🥒 🔏 🗈 🖊 📓 🜒 🗱 🔛 👯 🚿 👺 🖹 |                                                                             |                                                                                                   |                                                                                                    |                                                                                                    |                                                                                                    |                                                                                                    |                                                                                                    |                                                                                                    |                                                                                              |                                                                                          |                                                                                                    |  |  |  |
| Open AP Amounts Only                                 |                                                                             |                                                                                                   |                                                                                                    |                                                                                                    |                                                                                                    |                                                                                                    |                                                                                                    |                                                                                                    |                                                                                              |                                                                                          |                                                                                                    |  |  |  |
| Ledger                                               | Their Ref/                                                                  | Paymnnt Entiv                                                                                     |                                                                                                    | Settle                                                                                                    | Doc.                                                                                                    | Terms                                                                                                    | Due                                                                                                    | Original                                                                                                    | Total Cash                                                                                   | Outstandi                                                                                | ing (TC) I                                                                                                    |  |  |  |
| ID                                                   | Vend Inv.                                                                   | List N 🤈                                                                                          | .ort Name                                                                                                    | Meth.                                                                                                    | Date                                                                                                    | Code                                                                                                    | Date                                                                                                    | Txn Value                                                                                                    | Allocated                                                                                    |                                                                                          |                                                                                                    |  |  |  |
| AP                                                   | VENDOR-INVOICE1                                                             | 4,841 2222-                                                                                       | Atlanta Steel Supply                                                                                                    | CHECK                                                                                                    | 04/07/2020                                                                                                    | 001                                                                                                    | 05/22/2020                                                                                                    | -21,000.00                                                                                                    | 0.00                                                                                         | -21,                                                                                     | 000.00                                                                                                    |  |  |  |
| AP                                                   | VEND-INV-201                                                                | 4,841 2 <mark>2222</mark>                                                                         | 2 Atlanta Steel Supply                                                                                                    | CHECK                                                                                                    | 04/08/2020                                                                                                    | 001                                                                                                    | 05/25/2020                                                                                                    | -1,000.00                                                                                                    | 0.00                                                                                         | -1,                                                                                      | 000.00                                                                                                    |  |  |  |
| AP                                                   | VEND-INV-202                                                                | 4,841 2 <mark>2222</mark>                                                                         | 2 Atlanta Steel Supply                                                                                                    | CHECK                                                                                                    | 04/08/2020                                                                                                    | 001                                                                                                    | 05/25/2020                                                                                                    | -81,200.00                                                                                                    | 0.00                                                                                         | -81,                                                                                     | 200.00                                                                                                    |  |  |  |
| AP                                                   | VENDOR-INV2212                                                              | 4,841 22222                                                                                       | 2 Atlanta Steel Supply                                                                                                    | CHECK                                                                                                    | 04/12/2020                                                                                                    | 001                                                                                                    | 05/27/2020                                                                                                    | -5,000.00                                                                                                    | 0.00                                                                                         | -5,                                                                                      | 000.00                                                                                                    |  |  |  |
|                                                      |                                                                             |                                                                                                   |                                                                                                    |                                                                                                    |                                                                                                    |                                                                                                    |                                                                                                    |                                                                                                    |                                                                                              |                                                                                          |                                                                                                    |  |  |  |
|                                                      | lay Maintair<br>ew ~ *3 En<br>en AP Amoun<br>Ledger<br>ID<br>AP<br>AP<br>AP | lay Maintain Customize Navigation<br>ew    *3 Entity,  *4   *  *  *  *  *  *  *  *  *  *  *  *  * | AP VENDOR-INVOICE1<br>AP VEND-INV-202<br>AP VEND-INV-202<br>AP | AP VENDOR-INVOICE1<br>AP VEND-INV-201<br>AP VEND-INV-202<br>AP VEND-INV-202<br>AP VEND-INV-202<br>AP VEND-INV-202<br>AP VEND-INV-202<br>AP VEND-INV-202<br>Atlanta Steel Supply<br>Atlanta Steel Supply<br>Atlanta Steel Supply<br>Atlanta Steel Supply<br>Atlanta Steel Supply<br>Atlanta Steel Supply | AP VENDOR-INVOICE1<br>AP VEND-INV-201<br>AP VEND-INV-202<br>AP VEND-INV-202<br>AP VEND-INV-202<br>AP VEND-INV-202<br>AP VEND-INV-202<br>AP VEND-INV-202<br>AT AT AT AT A Steel Supply<br>AP VEND-INV-202<br>AT AT AT A Steel Supply<br>AT AT AT A Steel Supply<br>AT AT AT A Steel Supply<br>AT AT AT A Steel Supply<br>AT AT AT A Steel Supply<br>AT AT AT A Steel Supply<br>AT AT AT A Steel Supply<br>AT AT AT A Steel Supply<br>AT AT AT A Steel Supply<br>AT AT AT A Steel Supply<br>AT AT AT A Steel Supply<br>AT AT A Steel Supply<br>AT AT A Steel Supply<br>AT AT A Steel Supply<br>AT AT AT A Steel Supply<br>AT AT A Steel Supply<br>AT AT A Steel Supply<br>AT A AT A Steel Supply<br>AT A AT A AT A Steel Supply<br>AT A AT A AT A AT A AT A AT A AT A AT | Image: Second Second | Ledger       Their Ref/       Paymntt       Entity       Settle       Doc.       Terms         ID       Vend Inv.       List       No       ort Name       Meth.       Date       Code         AP       VENDOR-INVOICE1       4,841       22222       Atlanta Steel Supply       CHECK       04/07/2020       001         AP       VEND-INV-201       4,841       22222       Atlanta Steel Supply       CHECK       04/08/2020       001         AP       VEND-INV-202       4,841       22222       Atlanta Steel Supply       CHECK       04/08/2020       001 | Navigation Help         ew < *3 Entity        # < *        Settle       Doc.       Terms       Due         In AP Amounts Only         Ledger       Their Ref/       Paymnnt       Entity       ort Name       Settle       Doc.       Terms       Due         AP       VENDOR-INVOICE1       4,841       2222       Atlanta Steel Supply       CHECK       04/07/2020       001       05/22/2020         AP       VEND-INV-201       4,841       22222       Atlanta Steel Supply       CHECK       04/08/2020       001       05/25/2020         AP       VEND-INV-202       4,841       22222       Atlanta Steel Supply       CHECK       04/08/2020       001       05/25/2020         AP       VEND-INV-202       4,841       22222       Atlanta Steel Supply       CHECK       04/08/2020       001       05/25/2020 | Alantain Customize Navigation Help<br>ew v *3 Entity v * ** ** ** ** ** ** ** ** ** ** ** ** | Alantain Customize Navigation Help<br>ew v *3 Entityv * * ** *** *********************** | AP VENDOR-INVOICE1 4,841 22222 Atlanta Steel Supply CHECK 04/07/2020 001 05/22/2020 -21,000.00 0.00 -21, AP VEND-INV-202 4,841 22222 Atlanta Steel Supply CHECK 04/08/2020 001 05/25/2020 -81,200.00 0.00 -81, |  |  |  |

Hit F5 to refresh your screen and you will see a Payment List number appear for the invoices you selected.

#### Let's go look at Payment List 4841.....

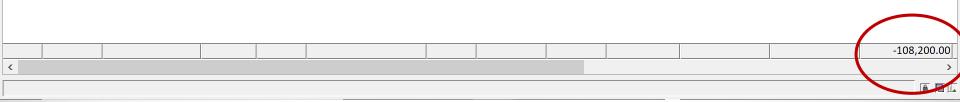

### EF Payment Processing Payment Lists

Enterprise General Ledger

**CT EF Accounts Receivable** 

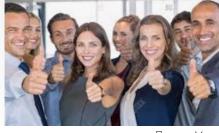

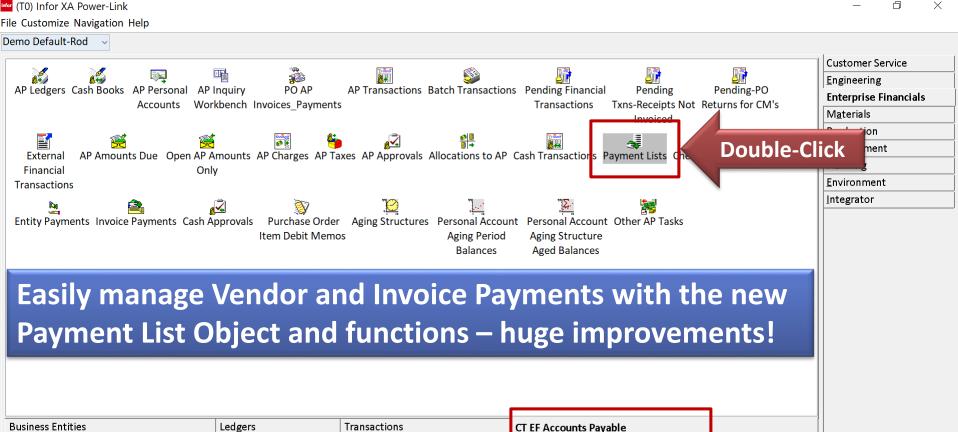

General Ledger

Codes

Application Administration

Powered by infor

### **EF Payment Lists – Visibility and Flexibility**

|        | ayment Lists              |              |                          |              |               |               |                           |                  |      | _      | - 7      | ×    |
|--------|---------------------------|--------------|--------------------------|--------------|---------------|---------------|---------------------------|------------------|------|--------|----------|------|
|        | -                         |              |                          |              |               |               |                           |                  |      |        | µ        | ^    |
| e Disp | lay Maintain Customize Na | vigation Hel | p                        |              |               |               |                           |                  |      |        |          |      |
| T Gene | r 🗸 (all recor 🗸 🛤 🖪 🚳    | P @ 🚽 🥢      | k                        | 5 E E 72 A A | £ 😫 🚔         |               |                           |                  |      |        |          |      |
| 📕 Payr | nent Lists                | 1-10-        | Click<br>Stlmnt<br>Methd |              |               |               |                           |                  |      |        |          |      |
| in     | Paymnt Pay                | upic         | Stimnt                   | PL           | Calc \$       | Override      | Actual                    | Actual PL        | Held | PL     | Excluded | navn |
| )iv    | List ID Ch                | Jook         | Methd                    | Sts          | Value         | \$\$ Value    | \$\$ Value                | \$ Discount Curr |      | Cancld |          |      |
| 1      | 4841 04/14                | DIS          | CHECK                    | 2 = Pay      | 108,200.00    | 108,200.00    | 108,200.00                | 0.00 USD         |      |        |          |      |
| 1      | 4840 04/15/2020           | כוט          | CHECK                    | 2 = Pay      | 0.00          | 0.00          | 0.00                      | 0.00 050         |      | res    | res      |      |
| 1      | 4839 04/12/2020           | DIS          | EFT                      | 2 = Pay      | 15,880,947.15 | 15,880,947.15 | 15,880,947.15             | 0.00 USD         |      | Yes    | Yes      |      |
| 1      | 4838 11/26/2019           | DIS          | WIRE                     | 2 = Pay      | 51,863.94     | 51,863.94     | 51,863.94                 | 0.00 USD         |      |        |          |      |
| 1      | 4837 11/26/2019           | DIS          | EFT                      | 2 = Pay      | 0.00          | 0.00          | 0.00                      | 0.00 USD         |      |        | Yes      |      |
| 1      | 4836 11/26/2019           | DIS          | CHECK                    | 2 = Pay      | 5.94          | 5.94          | 5.94                      | 0.00 USD         |      |        |          |      |
| 1      | 4835 11/26/2019           | DIS          | WIRE                     | 2 = Pay      | 1,000.00      | 1,000.00      | 1,000.00                  | 0.00 USD         |      |        |          |      |
| L      | 4834 11/26/2019           | DIS          | EFT                      | 2 = Pay      | 0.00          | 0.00          | 0.00                      | 0.00 USD         |      |        | Yes      |      |
| L      | 4833 06/15/2018           | DIS          | EFT                      | 5 = Com      | 27,627.36     | 27,627.36     | 27,627.36                 | 0.00 USD         |      |        |          |      |
| 1      | 4832 06/15/2018           | DIS          | CHECK                    | 3 = Tran     | 2,911.50      | 2,911.50      | 2,911.50                  | 0.00 USD         |      |        |          |      |
| 1      | 4831 06/15/2018           | DIS          | WIRE                     | 5 = Com      | 1,283.91      | 1,283.91      | 1,283.91                  | 0.00 USD         |      |        |          |      |
| L      | 4830 06/04/2018           | DIS          | EFT                      | 5 = Com      | 61,159.58     | 61,159.58     | 61,159 <mark>.5</mark> 8  | 0.00 USD         |      |        |          |      |
| 1      | 4829 06/04/2018           | DIS          | WIRE                     | 5 = Com      | 34,750.30     | 34,750.30     | 34,750.30                 | 0.00 USD         |      |        |          |      |
| L      | 4828 06/04/2018           | DIS          | EFT                      | 5 = Com      | 519,933.52    | 519,933.52    | 519,933. <mark>5</mark> 2 | 0.00 USD         |      |        |          |      |
| L      | 4827 06/04/2018           | DIS          | EFT                      | 5 = Com      | 1,000,681.05  | 1,000,681.05  | 1,000,000.00              | 0.00 USD         |      |        |          |      |
| L      | 4826 06/04/2018           | DIS          | EFT                      | 5 = Com      | 586,423.90    | 586,423.90    | 586,423.90                | 0.00 USD         |      |        |          |      |
| 1      | 4825 06/01/2018           | DIS          | CHECK                    | 5 = Com      | 44,584.16     | 44,584.16     | 44,584.16                 | 0.00 USD         |      |        |          |      |
| 1      | 4824 05/31/2018           | DIS          | WIRE                     | 5 = Com      | 43,584.38     | 43,584.38     | 43,584.38                 | 0.00 USD         |      |        |          |      |
| 1      | 4823 05/31/2018           | DIS          | EFT                      | 5 = Com      | 277,816.67    | 277,816.67    | 277,816.67                | 0.00 USD         |      |        |          |      |
| 1      | 4822 05/31/2018           | DIS          | EFT                      | 5 = Com      | 528.38        | 528.38        | 528.38                    | 0.00 USD         |      |        |          |      |
| 1      | 4821 05/30/2018           | DIS          | EFT                      | 5 = Com      | 15,283.20     | 15,283.20     | 15,283.20                 | 0.00 USD         |      |        |          |      |
| 1      | 4818 05/30/2018           | DIS          | EFT                      | 5 = Com      | 294,849.56    | 294,849.56    | 294,849.56                | 0.00 USD         |      |        |          |      |
| 1      | 4817 05/29/2018           | DIS          | EFT                      | 5 = Com      | 10,550.00     | 10,550.00     | 10,550.00                 | 0.00 USD         |      |        |          |      |
| )1     | 4816 05/29/2018           | DIS          | WIRE                     | 5 = Com      | 95,959.93     | 95,959.93     | 95,959 <mark>.</mark> 93  | 0.00 USD         |      |        |          |      |

a 🖬 🗔

### **EF Payment Lists – Data Cards & Functions**

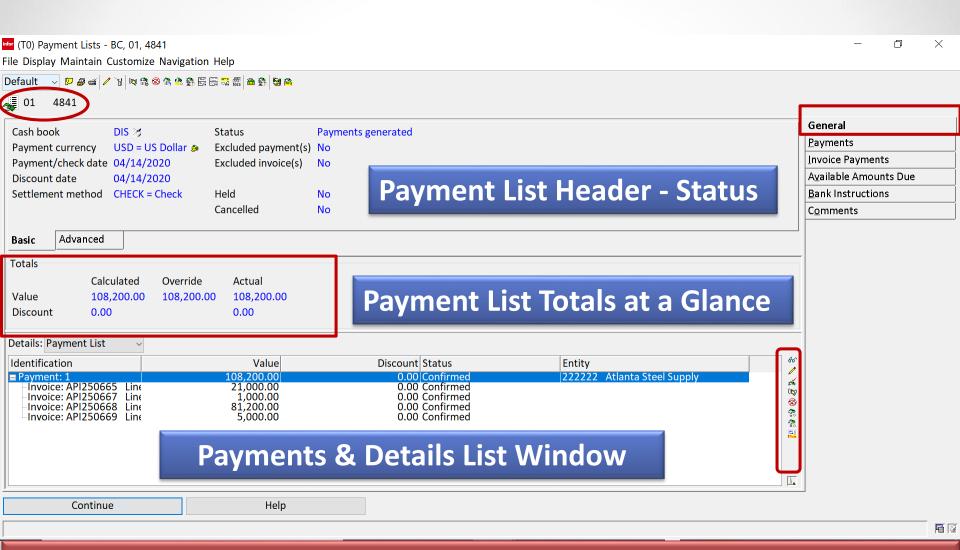

Powerful new toolbar features and functions. Quickly Cancel or change an invoice payment or add new payments 'on the fly'. **Great job Infor!** 

### **Payment Lists – Payments & Invoice Payments**

<sup>infor</sup> (T0) Payment Lists - BC, 01, 4841

File Display Maintain Customize Navigation Help

Default 🗸 🔛 🖉 🧉 🥢 👔 🗮 🏘 🏶 🖉 🖓 🆓 🖓

01 4841

| Pay | Entity | Pavee                | Txn       | Invoice/       | Doc/Inv. | Paymnt     | Pav | Check  | Original \$ | Discount | Payment Status 👫    | General               |
|-----|--------|----------------------|-----------|----------------|----------|------------|-----|--------|-------------|----------|---------------------|-----------------------|
| No. | · ·    | Short Name           | Number    | Their Ref.     |          | Date       | Seq | Number | Amt Due     |          | \$ Value            | Payments              |
| 1   | 222222 | Atlanta Steel Supply | API250665 | VENDOR-INVOIC  | 04/07/20 | 04/14/2020 | 100 | 0      | -21,000.00  | 0.00     | 21,000.00 Confirn 🖊 | Invoice Payments      |
| 1   | 222222 | Atlanta Steel Supply | API250667 | VEND-INV-201   | 04/08/20 | 04/14/2020 | 100 | 0      | -1,000.00   | 0.00     | 1,000.00 Confirn 器  | Available Amounts Due |
|     |        | Atlanta Steel Supply |           |                |          | 04/14/2020 | 100 | 0      | -81,200.00  | 0.00     | 81,200.00 Confirn 🧾 | Bank Instructions     |
| 1   | 222222 | Atlanta Steel Supply | API250669 | VENDOR-INV2212 | 04/12/20 | 04/14/2020 | 100 | 0      | -5,000.00   | 0.00     | 5,000.00 Confirn 🚆  | C <u>o</u> mments     |

Π

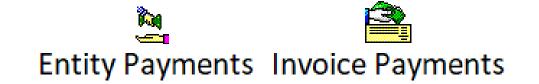

New Business Objects combine all Payment List payments and invoices paid ....great for inquiry workbenches.

Continue Help

The Invoice Payments Card will list each invoice being settled by Payment Number. Toolbar for any quick changes or cancellations.

### **Payment Lists – Flexibility to Change Payments**

<sup>infor</sup> (T0) Payment Lists - BC, 01, 4841 Х File Display Maintain Customize Navigation Help Default --- 🗩 🖉 🗃 🦯 🍾 🕸 😫 🍪 🛱 🚔 🏦 😫 🎒 🏙 01 4841 General Pay... Entity Payee Txn Doc/Inv. Paymnt Pay Check Original Discount Payment Status 斜 Invoice/ 66 Payments No. ID Short Name Number Their Ref. Date Date Seq Number Amt Du Amount \$ Value 1 222222 Atlanta Steel Supply API250665 VENDOR-INVOIO 04/07/20... 04/14/2020 100 -21,000.0 1,000.00 20.000.00 Confirm Invoice Payments 1,000.00 Confirn 🖁 0.00 1 222222 Atlanta Steel Supply API250667 VEND-INV-201 04/08/20... 04/14/2020 100 0 -1,000.00 Available Amounts Due 81,200.00 Confirn 🔤 1 222222 Atlanta Steel Supply API250668 VEND-INV-202 04/08/20... 04/14/2020 100 0 -81,200.00 0.00 **Bank Instructions** 5,000.00 Confirn 🚆 1 222222 Atlanta Steel Supply API250669 VENDOR-INV2212 04/12/20... 04/14/2020 100 0 -5,000.00 0.00 Comments 108,200.00 > Pending 🖪 🖉

#### Flexibility to Add Payments – Available Amounts Due

<sup>infor</sup> (T0) Payment Lists - BC, 01, 4841

File Display Maintain Customize Navigation Help

Default 🗤 🖻 🖉 🥖 🦹 🔯 🛱 ⊗ 😤 😂 🗟 📾 🚔 😫 😫 🚔

01 4841

| Pav | Entity | Pavee                     | Txn       | Invoice/       | Doc/Inv. | Paymnt     | Pay | Check  | Original \$ | Discount | Payment 5   | 🙀 General             |
|-----|--------|---------------------------|-----------|----------------|----------|------------|-----|--------|-------------|----------|-------------|-----------------------|
| No. | -      | Short Name                |           |                | Date     | Date       | Seq | Number | Amt Due     |          | \$ Value    | Payments              |
|     |        | Atlanta Steel Supply      | API250665 |                |          | 04/14/2020 | 100 | 0      | -21,000.00  |          | 20,000.00   | 🖉 Invoice Payments    |
|     |        | Atlanta Steel Supply      | API250667 |                |          | 04/14/2020 | 100 | 0      | -1,000.00   |          | 1,000.00 (  | Available Amounts Due |
|     |        | Atlanta Steel Supply      |           |                |          | 04/14/2020 | 100 | 0      | -81,200.00  |          | 81,200.00 ( | Bank Instructions     |
|     |        | Atlanta Steel Supply      |           | VENDOR-INV2212 |          |            | 100 | 0      | -5,000.00   | 0.00     | 5,000.00 (  | Comments              |
|     |        | Atlanta Steel Supply      |           |                |          | 04/14/2020 | 100 | 0      | -4,000.00   | 0.00     | 4,000.00 (  | ~                     |
| 2   | 333333 | Old Roddy Computer Supply | API250670 | ROD-APINV1     | 04/15/20 | 04/14/2020 | 110 | 0      | -2,400.00   | 0.00     | 2,400.00    |                       |
|     |        |                           |           |                |          |            |     |        |             |          |             |                       |
|     |        |                           |           |                |          |            |     |        |             |          |             |                       |
|     |        |                           |           |                |          |            |     |        |             |          |             |                       |
|     |        |                           |           |                |          |            |     |        |             |          |             |                       |
|     |        |                           |           |                |          |            |     |        |             |          |             |                       |
|     |        |                           |           |                |          |            |     |        |             |          |             |                       |
|     |        |                           |           |                |          |            |     |        |             |          |             |                       |
|     |        |                           |           |                |          |            |     |        |             |          |             |                       |
|     |        |                           |           |                |          |            |     |        |             |          |             |                       |
|     |        |                           |           |                |          |            |     |        |             |          |             |                       |
|     |        |                           |           |                |          |            |     |        |             |          |             |                       |
|     |        |                           |           |                |          |            |     |        |             |          |             |                       |
|     |        |                           |           |                |          |            |     |        |             |          |             |                       |
|     |        |                           |           |                |          |            |     |        |             | /        |             |                       |
|     | 1      |                           |           |                |          | 1          | 1   |        |             |          | 113,600.00  |                       |
|     |        |                           |           |                | <u></u>  | <u> </u>   |     |        |             |          | 113,000.00  |                       |
| <   |        |                           |           |                |          |            |     |        |             |          |             | La l                  |
|     | C      | ontinue                   | He        | In             |          |            |     |        |             |          |             | _                     |
|     |        | Jilling                   | Пе        | μ              |          |            |     |        |             |          |             |                       |

– 0 ×

**F**

### **EF/AP - Payment Processing - Finalizing Payments**

| (T0) Payment Lists - BC, 01, 4841                                                                                                    | (T0) Payment List Host Jobs                 | ) × |
|----------------------------------------------------------------------------------------------------|---------------------------------------------|-----|
| <mark>ile</mark> Display Maintain Customize Navigation Help<br>Refresh F5 y № % ⊗ % ♠ ∯ 등 등 幕 ∰ ● % ♥                                                                                                    |                                             |     |
| Host Jobs                                                                                                    | Generate Financial Transactions             |     |
| IS ≫ Status<br>Send to ISD = US Dollar S Excluded paym                                                                                                    |                                             |     |
| 4/14/2020<br>Status HECK = Check Held                                                                                                    | Subset (selected record) v nts D            | )ue |
| Summary Info Cancelled Close                                                                                                    | Sort (none)                                 |     |
| Totals       Calculated       Override       Actual         Value       114,600.00       109,600.00       113,600.0         Details:       Payment List       ✓         Identification       Value       Discount       Status         # Payment: 1       107,       1,000.00       Confirm         # Payment: 2       2,40       0.00       Confirm | Generate the Payment List Cash Transactions |     |
| Continue                                                                                                    | Submit Cancel Help                          |     |
| Host Jobs                                                                                                    |                                             |     |

Once you have finalized the Payment List - Before processing payments you can Export Payments, or Invoice Payments for final Cash Requirements and Approvals.

#### **EF/AP – Generate Transactions and Process Payments**

Payment Processing made easy.

🚾 (T0) Payment Lists

File Display Maintain Customize Navigation Help

#### CT Gener... 🗸 (all recor... 🗸 🗰 🕾 🕫 🖉 🥔 🖆 🖉 🖓 🎕 🖉 🗞 🛱 📾 🛱 🏙 🚔

Payment Lists

| Fin | Paymnt Paymnt    | Cash | Stlmnt | PL                         | Calc \$                  | Override                 | Actual                    | Actual PL      | Hel | d PL |   |
|-----|------------------|------|--------|----------------------------|--------------------------|--------------------------|---------------------------|----------------|-----|------|---|
| Div | List ID Chk Date | Book | Methd  | Sts                        | Value                    | \$\$ Value               | \$\$ Value                | \$ Discount Cι | Irr | Cano | d |
| 01  | 4841 04/14/2020  | DIS  | CHECK  | 4 = Printed                | 114,600.00               | 109,600.00               | 109,600.00                | 1,000.00 US    | D   |      | ~ |
| 01  | 4840 04/13/2020  | DIS  | CHECK  | 2 = Payments generated     | 0.00                     | 0.00                     | 0.00                      | 0.00 US        | D   | Yes  |   |
| 01  | 4839 04/12/2020  | DIS  | EFT    | 2 = Payments generated     | 15,880,947.15            | 15,880,947.15            | 15,880,947.15             | 0.00 US        | D   | Yes  |   |
| 01  | 4838 11/26/2019  | DIS  | WIRE   | 2 = Payments generated     | 51,863.94                | 51,863.94                | 51,863.94                 | 0.00 US        | D   |      |   |
| 01  | 4837 11/26/2019  | DIS  | EFT    | 2 = Payments generated     | 0.00                     | 0.00                     | 0.00                      | 0.00 US        | D   |      |   |
| 01  | 4836 11/26/2019  | DIS  | CHECK  | 2 = Payments generated     | 5.94                     | 5.94                     | 5.94                      | 0.00 US        | D   |      |   |
| 01  | 4835 11/26/2019  | DIS  | WIRE   | 2 = Payments generated     | 1,000.00                 | 1,000.00                 | 1,000.00                  | 0.00 US        | D   |      |   |
| 01  | 4834 11/26/2019  | DIS  | EFT    | 2 = Payments generated     | 0.00                     | 0.00                     | 0.00                      | 0.00 US        | D   |      |   |
| 01  | 4833 06/15/2018  | DIS  | EFT    | 5 = Complete               | 27,627.36                | 27,627.36                | 27,627.36                 | 0.00 US        | D   |      |   |
| 01  | 4832 06/15/2018  | DIS  | CHECK  | 3 = Transactions generated | 2,911.50                 | 2,911.50                 | 2,911.50                  | 0.00 US        | D   |      |   |
| 01  | 4831 06/15/2018  | DIS  | WIRE   | 5 = Complete               | 1,283.91                 | 1,283.91                 | 1,283.91                  | 0.00 US        | D   |      |   |
| 01  | 4830 06/04/2018  | DIS  | EFT    | 5 = Complete               | 61,159 <mark>.</mark> 58 | 61,159.58                | 61,159.58                 | 0.00 US        | D   |      |   |
| 01  | 4829 06/04/2018  | DIS  | WIRE   | 5 = Complete               | 34,750.30                | 34,750.30                | 34,750.30                 | 0.00 US        | D   |      |   |
| 01  | 4828 06/04/2018  | DIS  | EFT    | 5 = Complete               | 519,933.52               | 519,933.52               | 519,933.52                | 0.00 US        | D   |      |   |
| 01  | 4827 06/04/2018  | DIS  | EFT    | 5 = Complete               | 1,000,681.05             | 1,000,681.05             | 1,000,000.00              | 0.00 US        | D   |      |   |
| 01  | 4826 06/04/2018  | DIS  | EFT    | 5 = Complete               | 586,423.90               | 586,423.90               | 586,423.90                | 0.00 US        | D   |      |   |
| 01  | 4825 06/01/2018  | DIS  | CHECK  | 5 = Complete               | 44,584.16                | 44,584.16                | 44,584.16                 | 0.00 US        | D   |      |   |
| 01  | 4824 05/31/2018  | DIS  | WIRE   | 5 = Complete               | 43,584.38                | 43,584.38                | 43,584.38                 | 0.00 US        | D   |      |   |
| 01  | 4823 05/31/2018  | DIS  | EFT    | 5 = Complete               | 277,816.67               | 277,816.67               | 277,816.67                | 0.00 US        | D   |      |   |
| 01  | 4822 05/31/2018  | DIS  | EFT    | 5 = Complete               | 528.38                   | 528.38                   | 528.38                    | 0.00 US        | D   |      |   |
| 01  | 4821 05/30/2018  | DIS  | EFT    | 5 = Complete               | 15,283.20                | 15,283.20                | 15,283.20                 | 0.00 US        | D   |      |   |
| 01  | 4818 05/30/2018  | DIS  | EFT    | 5 = Complete               | 294,849.56               | 294,849.56               | 294,849 <mark>.5</mark> 6 | 0.00 US        | D   |      |   |
| 01  | 4817 05/29/2018  | DIS  | EFT    | 5 = Complete               | 10,550.00                | 10,550.00                | 10,550.00                 | 0.00 US        | D   |      |   |
| 01  | 4816 05/29/2018  | DIS  | WIRE   | 5 = Complete               | 95,959.93                | 95,959 <mark>.</mark> 93 | 95,959 <mark>.</mark> 93  | 0.00 US        | D   |      | ~ |
| <   |                  |      |        |                            |                          |                          |                           | -              | ~   | -    |   |
|     |                  |      |        |                            |                          |                          |                           |                | -   | 10   |   |

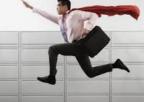

D

Х

#### **EF/AP – New Check Numbers Object**

| 🚾 (T0) Infor XA P       | ower-Link           |                                  |                          |                  |                                       |                    |                                     |               |               | - 0            | ×                           |
|-------------------------|---------------------|----------------------------------|--------------------------|------------------|---------------------------------------|--------------------|-------------------------------------|---------------|---------------|----------------|-----------------------------|
| File Customize Na       | avigation Help      |                                  |                          |                  |                                       |                    |                                     |               |               |                |                             |
| Demo Default-Ro         | d v                 |                                  |                          |                  |                                       |                    |                                     |               |               |                |                             |
|                         |                     |                                  |                          |                  |                                       |                    |                                     |               | Custo         | omer Service   |                             |
|                         | 🔏 🔤                 |                                  |                          |                  | <b>S</b>                              |                    |                                     |               | Engir         | eering         |                             |
| AP Ledgers Ca           | sh Books AP Person  |                                  |                          | Transaction      | ns Batch Transactions Pen             |                    | •                                   | Pending-PO    |               | prise Financia | als                         |
|                         | Accounts            | Workbench Invoice                | es_Payments              |                  | Ir                                    |                    | Receipts Not Ret<br>nvoice <u>d</u> | urns for CM's | M <u>a</u> te | rials          |                             |
|                         |                     | ~~ <b>#</b> 53                   |                          | e,               | all                                   |                    |                                     |               | Prod          | uction         |                             |
| Evtornal (              |                     | an AD Amounto AD Ch              |                          |                  | ø<br>∎<br>→<br>La Allesseta AD Cosh T |                    |                                     |               | Procu         | urement        |                             |
| External A<br>Financial | AP Amounts Due Op   | Only                             | arges AP Taxes           | AP Approva       | Is Allocations to AP Cash T           | ransactions Paymer | LISUS CHECK NU                      | mbers         | Planr         | ning           |                             |
| Transactions            |                     | only                             |                          |                  |                                       |                    | Incustomer service                  |               | <u>E</u> nvir | onment         |                             |
| (T0) Check N            | umbers              |                                  |                          |                  |                                       |                    |                                     |               |               | - 🗆            | $\times$                    |
| File Display Mair       | ntain Customize Nav | igation Help                     |                          |                  |                                       |                    |                                     |               |               |                |                             |
|                         |                     | 9<br>9 @ @   D / / ^ `ii   🔣   4 | M 🔀 🎩 🏟 🕅                |                  |                                       |                    |                                     |               |               |                |                             |
|                         |                     |                                  |                          |                  |                                       |                    |                                     |               |               |                |                             |
| Check Numb              | bers                |                                  |                          |                  |                                       |                    |                                     |               |               |                |                             |
| Fin Ledger              | Payment             | Check Settl                      | Check                    | Entity           | Payee                                 | Check              |                                     | Status        | Audit         | Currency       | Txn                         |
| Div C-Book              |                     | Number Meth                      | Date                     | ID               | Short Name                            |                    | Number                              |               | Status        |                | Туре                        |
| 01 DIS<br>01 DIS        | 4,841<br>4,841      | 100002 CHECK<br>100001 CHECK     | 04/14/2020<br>04/14/2020 | 333333<br>222222 | Old Roddy Computer S                  |                    | CD06485907                          | Issued        |               | USD<br>USD     | CPAY<br>CPAY                |
|                         | 4,841               | IUUUUI CHECK                     | 04/14/2020               |                  | Atlanta Steel Supply                  | -107,200.00        | CD06485807                          | Issued        |               | USD            | CPAY                        |
|                         |                     |                                  |                          |                  |                                       |                    |                                     |               |               |                |                             |
|                         |                     |                                  |                          |                  |                                       |                    |                                     |               |               |                |                             |
|                         |                     |                                  |                          |                  |                                       |                    |                                     |               |               |                |                             |
|                         |                     |                                  |                          |                  |                                       |                    |                                     |               |               |                |                             |
|                         |                     |                                  |                          |                  |                                       |                    |                                     |               |               |                |                             |
|                         |                     |                                  |                          |                  |                                       |                    |                                     |               |               |                |                             |
|                         |                     |                                  |                          |                  | ))                                    |                    |                                     |               |               | -              |                             |
|                         |                     |                                  |                          |                  |                                       |                    |                                     |               |               | Pov            | vered by <mark>infor</mark> |
| ]                       |                     |                                  |                          |                  |                                       |                    |                                     |               |               |                |                             |

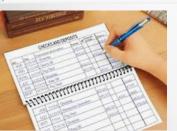

#### **Enterprise Financials – Power Link Inquiry Tools**

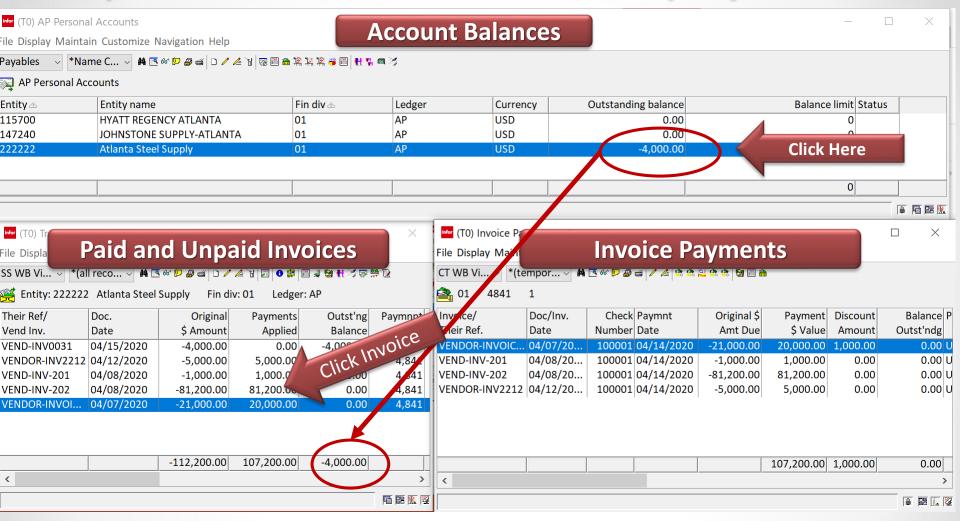

CISTECH has spent a lot of time on Enterprise Financials Customizations including Views, Workspaces, Workbenches, and Data Cards. These can be imported to save your Finance Team time.

## **EF AP Summary**

upgrade control

- EF/AP is IFM Accounts Payable in Power Link
- Once EF is 'activated' you must do all Table Maintenance, Transaction Processing and Payment Processing in Power Link
- Huge improvements and rich functionality for vouchering and payment activities
- New Business Object 'Pending Financial Transactions' improves AP Invoicing and Inventory Matching efforts
- Huge improvements in XA Payment Processing using new functionality in "AP Amounts Due" and "Payment Lists"
- Easy upgrade and activation process for your Team CISTECH has a low cost education and upgrade path for your company.

# Questions

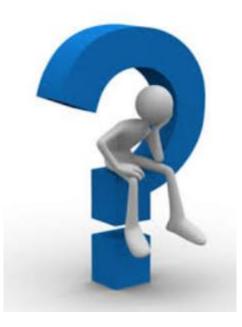